## **ULIB Активированная полная версия Скачать бесплатно без регистрации X64**

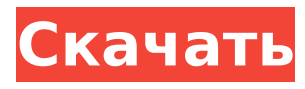

ULIB — это легкая библиотека с полезным набором инструментов для программирования на C/C++. В отличие от STL, большинство компонентов ULIB обеспечивают более высокую эффективность и тем самым надежные альтернативы для высокопроизводительных приложений. В настоящее время он включает в себя: · Простой двусвязный список, его также можно использовать как очередь и стек. · Предоставляется эффективная схема хеширования - alignhash, как hash\_map, так и hash set. Макросы С и шаблоны  $C++$ . См. сравнение производительности в AlignedHashingPerformance. · Бинарные деревья, такие как BST, расширенное дерево, красно-черное дерево и дерево

AVL. · Алгоритм сортировки списка, он быстрее, чем qsort() в libc. · Алгоритм бинарного поиска текстовых файлов. Он работает с текстовыми файлами с сортировкой строк. · Куча и соответствующий алгоритм сортировки, это быстрее, чем версия STL. · Алгоритм разделения, он разбивает массив на три части = K, сложность O(1). · Коллекция быстрых хеш-функций для различных типов данных. · Примитивы для генерации случайных чисел. Особенно полезно для разработки численных алгоритмов. · Полнофункциональное растровое изображение и фильтр Блума. · Несколько криптографических алгоритмов, например, AES, RC4, SHA-x, MD5 и др. · Коллекция строковых утилит, включая примитивы для параллельной обработки файлов. · Таймер, оболочка, счетчик комбинаций и так далее. Дата: 22 августа

```
2007 г. Скачать: МD5:
3ddde6737b59ae3f08ef4ac0aa8a9cfe
Описание: Текущий пакет ULIB содержит
следующие файлы: ulib.h ulib.c
ulib internal.h В следующем примере
исходного кода показано, как
использовать ULIB: #включают #include
"ulib.h" основной () { int i, n = 10, k = 5;
ULIB STL STRING s item1[n] = \{ ".1.", ".2.",
".3.", ".4.", ".5."}; ULIB STL STRING * c
```
**ULIB Crack Free License Key PC/Windows** 

«ULIB Cracked Version - это набор библиотек (код С или С++), которые упрощают общие структуры данных и алгоритмы для программистов на С или C++. Учитывая, что контейнеры в STL могут быть не идеальным выбором для многих приложений, ULIB Cracked 2022 Latest Version включает следующее: 1.

Реализация двусвязного списка — ULList, двусвязный список имеет вставку и удаление О (1) для обоих концов связанного списка, большое улучшение по сравнению с двусвязным списком STL, который имеет вставку и удаление O (n) для любого конца. . 2. Коллекция хешей -UHashMap, UHashSet. 3. Алгоритм хеширования - alignhash. 4. Реализация бинарного поиска — UBinarySearch. 5. Алгоритм разбиения - UPartition. 6. Приоритетная очередь - UPriorityQueue. 7. Бинарное дерево - UPBinaryTree." Вебстраница: Диаграммы классов с использованием объектов диаграммы ULIB Crack Keygen, UFormat и некоторых производных от него типов. Это общий способ схематического представления ваших классов. В результате гораздо проще понять ваши классы и зависимости. Vshare — привязки vi/Vim к графическому

интерфейсу VirtualBox. В отличие от большинства других плагинов vshare, которые могут предоставлять только привязки в стиле vi, Vshare предоставляет полную функциональность vim, а также некоторые улучшенные функции, такие как несколько окон на вкладке, нечеткий поиск и т. д. vshare — привязки vi/Vim к графическому интерфейсу VirtualBox. В отличие от большинства других плагинов vshare, которые могут предоставлять только привязки в стиле vi, Vshare предоставляет полную функциональность vim, а также некоторые улучшенные функции, такие как несколько окон на вкладке, нечеткий поиск и т. д. как узнать какая команда была запущена я запускал внешнюю программу, которая не завершилась. теперь, когда я открываю его, это просто пустой экран, и если я открываю терминал, я получаю эту

ошибку: app\_listener\_watcher: невозможно создать обработчик событий. ошибка: невозможно загрузить разделяемую библиотеку libX.so.6: невозможно открыть общий объектный файл: нет такого файла или каталога погуглив это, я обнаружил, что проблема в том, что приложение пытается получить доступ к неправильному libX.so.6, и что я могу исправить это, изменив путь к правильной библиотеке. как я могу узнать, к какой библиотеке он пытается получить доступ? я попытался запустить "приложение gdb" 1709e42c4c

## **ULIB [Win/Mac]**

ULIB — это набор библиотек C/C++, большинство из которых основано на библиотеке Boost. Они помогают эффективно программировать высокопроизводительные численные вычисления. Вы можете использовать ULIB для своих научных или инженерных вычислительных проектов. Большинство компонентов ULIB можно использовать без каких-либо дополнительных библиотек или заголовочных файлов. Вы можете легко интегрировать ULIB в свои приложения. Модель программирования ULIB: ULIB предоставляет независимые от языка интерфейсы. Его интерфейсы соответствуют интерфейсам Boost и VTK. Он позволяет использовать ULIB с различных языков и платформ, таких как

# С,  $C++$ ,  $C#$ , Visual Basic.NET, Java и т. д. Особенности программирования ULIB: · Повышение функциональности . Функционал ВТК · Языковые нейтральные интерфейсы • Быстро и надежно •

Соотношение программного обеспечения и всего проекта может быть снижено .

Небольшой размер динамического двоичного файла • Не требуется ручная предварительная обработка -

Заголовочные файлы не нужны • Не требуется «строгий» или «необычный» стиль кодирования • Быстро История изменений 20 СДЕЛАТЬ: Указать минимальный размер в списке файлов · Обратите внимание на использование boost::filesystem? • Обратите внимание на использование перечислителя? • Добавить примечание о разработчике В Добавить примечание об алгоритме кластеризации? • Добавить примечание о параллельном

алгоритме 20 Некоторые люди предложили параллельный алгоритм кластерной сортировки. Можете ли вы дать краткую информацию или источник об этом алгоритме? 20 СДЕЛАТЬ: · Проверить размер numlist · Проверить время .resize · Используйте контейнер большого размера · Быстрое сравнение векторов (или структур)? 20 СДЕЛАТЬ: · Не могли бы вы подробнее рассказать об «накопительном» алгоритме на случай больших объемов данных? · Как насчет алгоритма для огромных данных?Кто такой преступник? В моих ежедневных беседах с людьми по всему миру часто возникает вопрос: «Кто такой преступник?». Это большой вопрос, и распространенный ответ: «Это люди, которые делают незаконные вещи» слишком прост. Преступник - это любой, кто нарушает чужой закон, особенно

## закон штата.Закон одной страны может применяться в другой стране, но может быть разница в определении того, что является преступлением и что подлежит или не подлежит наказанию в соответствии с этим законом. Соединенные Штаты — это правовая демократия. Хотя все граждане

**What's New in the?**

**System Requirements:**

Windows 7, 8.x, 10 (64-разрядная версия) Windows 7, 8.x (32-разрядная версия) Mac OS X 10.10 (10.11) или новее Steamаккаунт Отправьтесь в приключенческое путешествие в странную и волшебную страну, где каждая карта, игра и персонаж генерируются процедурно. Потрясающие визуальные эффекты и музыка любезно предоставлены отмеченными наградами разработчиками игр Artorias of The Abyss, а игра создана с использованием движка Lithtech от Starbound. Новичок в ролевых играх? Вам может понравиться наш новичок

Related links: